# <span id="page-0-0"></span>Package: beer (via r-universe)

September 28, 2024

Type Package

Title Bayesian Enrichment Estimation in R

Version 1.9.0

Description BEER implements a Bayesian model for analyzing phage-immunoprecipitation sequencing (PhIP-seq) data. Given a PhIPData object, BEER returns posterior probabilities of enriched antibody responses, point estimates for the relative fold-change in comparison to negative control samples, and more. Additionally, BEER provides a convenient implementation for using edgeR to identify enriched antibody responses.

License MIT + file LICENSE

Encoding UTF-8

LazyData false

**Depends** R  $(>= 4.2.0)$ , PhIPData  $(>= 1.1.1)$ , rjags

Imports cli, edgeR, BiocParallel, methods, progressr, stats, SummarizedExperiment, utils

Suggests testthat (>= 3.0.0), BiocStyle, covr, codetools, knitr, rmarkdown, dplyr, ggplot2, spelling

SystemRequirements JAGS (4.3.0)

biocViews Software, StatisticalMethod, Bayesian, Sequencing, Coverage

URL <https://github.com/athchen/beer/>

BugReports <https://github.com/athchen/beer/issues>

Config/testthat/edition 3

VignetteBuilder knitr

RoxygenNote 7.2.0

Language en-US

Repository https://bioc.r-universe.dev

RemoteUrl https://github.com/bioc/beer

RemoteRef HEAD

RemoteSha a5ffae4270dfcf326587ae918645c763def353f5

## <span id="page-1-0"></span>**Contents**

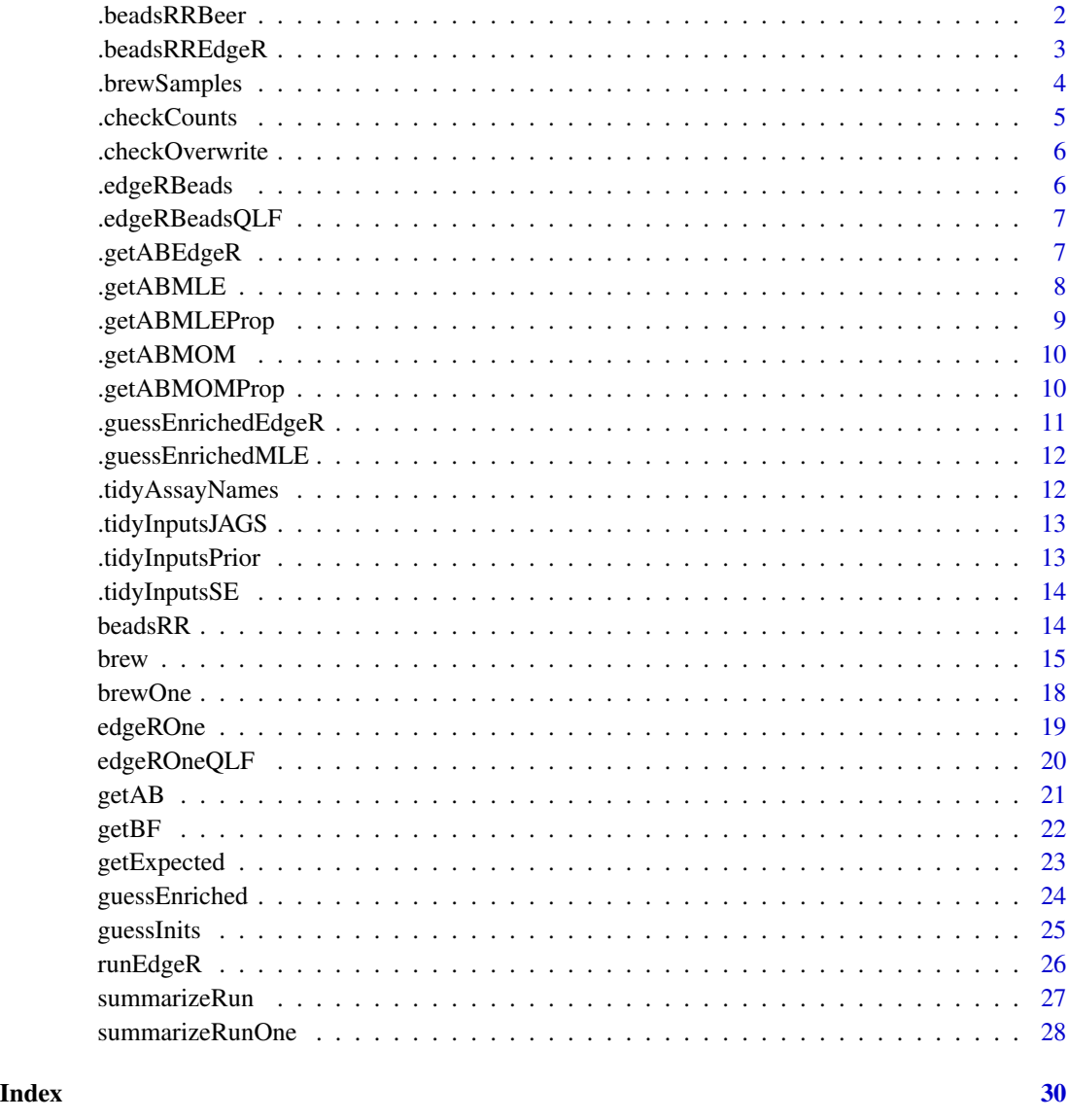

.beadsRRBeer *Function to run the beads-only round robin using BEER*

## Description

Each sample is run in comparison to all other beads-only samples to approximate the false positive rate of detecting enrichments.

## <span id="page-2-0"></span>.beadsRREdgeR 3

### Usage

```
.beadsRRBeer(
  object,
 prior.params = list(method = "edgeR", a_pi = 2, b_pi = 300, a_phi = 1.25, b_phi =
    0.1, a_{c} = 80, b_{c} = 20, fc = 1),
  beads.args = list(lower = 1),
 jags.params = list(n).chains = 1, n.adapt = 1000, n.iter = 10000, thin = 1, na.rm =
  TRUE, burn.in = 0, post.thin = 1, seed = as.numeric(format(Sys.Date(), "%Y%m%d"))),
  sample.dir = NULL,
 assay.names = c(\text{phi} = \text{NULL}, \text{phi}_z = \text{"logfc", } z = \text{"prob", } c = \text{"sampleInfo", } pi ="sampleInfo"),
  summarize = TRUE,
  BPPARAM = bpparam()
)
```
### Arguments

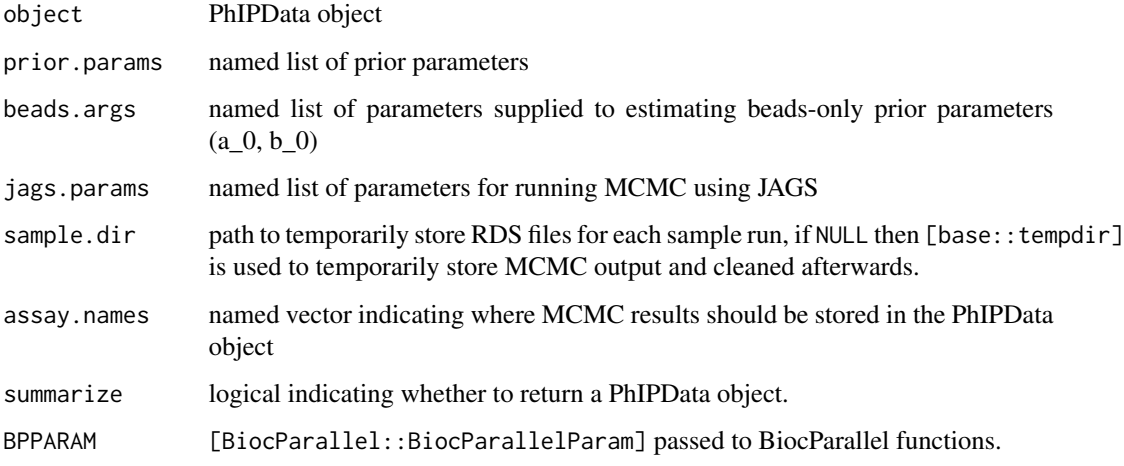

### Value

vector of process IDs or a PhIPData object

.beadsRREdgeR *Function to run the beads-only round robin using edgeR*

### Description

Each sample is run in comparison to all other beads-only samples to approximate the false positive rate of detecting enrichments.

## Usage

```
.beadsRREdgeR(
 object,
  threshold.cpm = 0,
  threshold.prevalence = 0,
  assay.names = c(\text{logfc} = "logfc", prob = "prob"),de.method = "exactTest",
 BPPARAM = BiocParallel::bpparam()
)
```
## Arguments

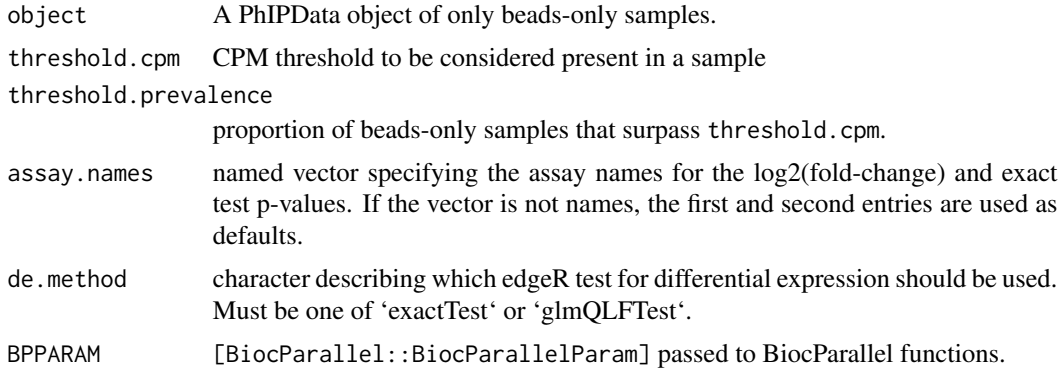

### Value

vector of process IDs

.brewSamples *Run BEER for all samples*

## Description

Encapsulated function to run each sample against all beads-only samples. The code is wrapped in this smaller function to (1) modularize the code and (2) make sure the cli output colors don't change.

### Usage

```
.brewSamples(
 object,
 sample.id,
 beads.id,
  se.matrix,
 prior.params,
 beads.prior,
```
<span id="page-3-0"></span>

## <span id="page-4-0"></span>.checkCounts 5

```
beads.args,
jags.params,
tmp.dir,
BPPARAM
```
## Arguments

)

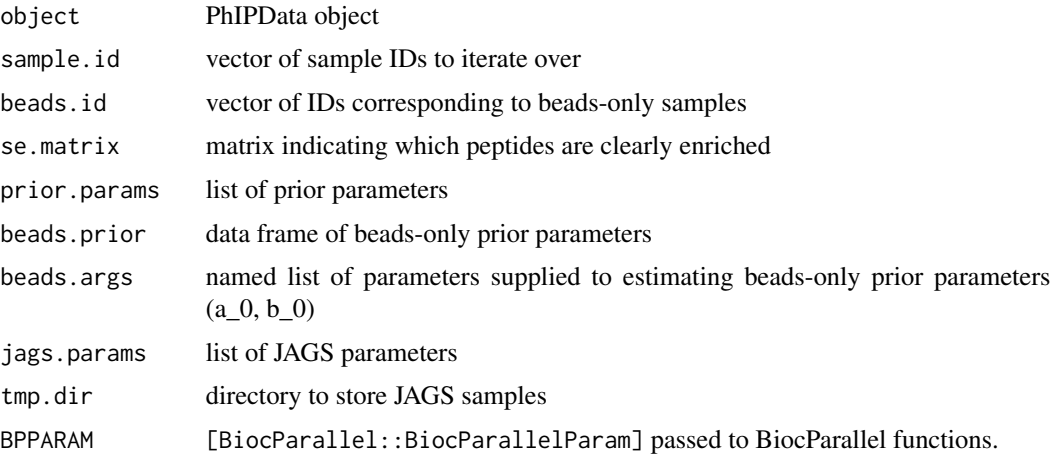

## Value

vector of process id's for internal checking of whether functions were parallelized correctly.

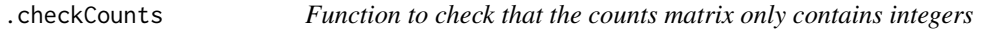

## Description

Function to check that the counts matrix only contains integers

### Usage

```
.checkCounts(object)
```
## Arguments

object PhIPData object

## Value

nothing if all counts are integers, and error otherwise

<span id="page-5-0"></span>

If the an assay is not specified (e.g. with NA), then .checkOverwrite() will return FALSE (rather than NA).

### Usage

.checkOverwrite(object, assay.names)

### Arguments

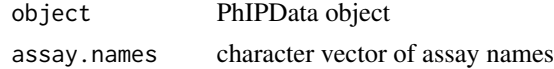

### Value

logical vector indicating whether data in an assay will be overwritten

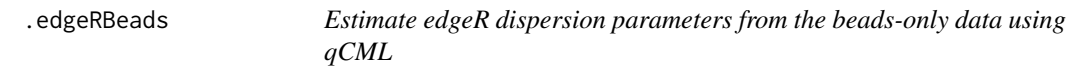

### Description

Wrapper function to estimate edgeR dispersion parameters from beads-only samples. Peptides can be pre-filtered based on a minimum read count per million (cpm) and the proportion of beads-only samples that surpass the cpm threshold.

### Usage

```
.edgeRBeads(object, threshold.cpm = 0, threshold.prevalence = 0)
```
## Arguments

object [PhIPData](#page-0-0) object (can have actual serum samples)

threshold.cpm CPM threshold to be considered present in a sample threshold.prevalence

proportion of beads-only samples that surpass threshold.cpm.

### Value

a DGEList object with common, trended, and tagwise dispersion estimates

<span id="page-6-0"></span>.edgeRBeadsQLF *Estimate edgeR dispersion parameters from the beads-only samples using Cox-Reid profile adjusted likelihood method for estimating dispersions.*

### Description

Wrapper function to estimate edgeR dispersion parameters from beads-only samples. Peptides can be pre-filtered based on a minimum read count per million (cpm) and the proportion of beads-only samples that surpass the cpm threshold.

### Usage

```
.edgeRBeadsQLF(object, threshold.cpm = 0, threshold.prevalence = 0)
```
### Arguments

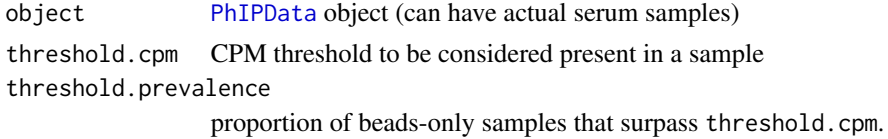

### Value

a DGEList object with common, trended, and tagwise dispersion estimates

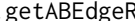

Derive beta shape parameters using edgeR dispersion estimates

### Description

Given a [PhIPData](#page-0-0) object, beads-only shape parameters are estimated by first deriving the peptidespecific edgeR dispersion estimate  $\phi^{edgeR}$ .  $\phi^{edgeR}$  corresponds to the squared coefficient of variation for the proportion of reads pulled for a given peptide. Using  $\phi^{edgeR}$  to derive an estimate of the variance for the proportion of reads pulled by a single peptide, the mean and variance are converted to shape parameters of a beta distribution.

### Usage

```
.getABEdgeR(
  object,
  threshold.cpm = 0,
  threshold.prevalence = 0,
  lower = 1,upper = Inf)
```
## <span id="page-7-0"></span>Arguments

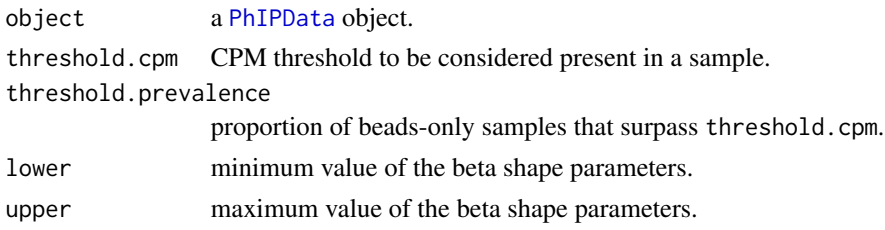

## Value

dataframe with rows corresponding to peptides and columns corresponding to estimated shape parameters of the beta distribution.

## See Also

[.edgeRBeads()] for estimating  $\phi^{edge}$ 

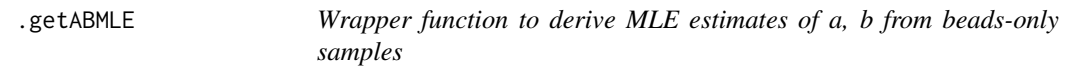

## Description

Wrapper function to derive MLE estimates of a, b from beads-only samples

### Usage

```
.getABMLE(
 object,
 prop.offset = 1e-08,
 optim.method = "default",
 lower = 1,upper = Inf)
```
## Arguments

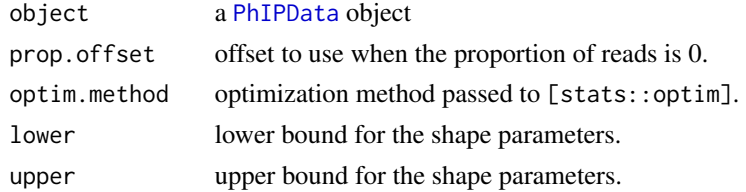

### Value

a data frame of MLE estimates of a, b

## <span id="page-8-0"></span>.getABMLEProp 9

## See Also

[stats::optim] for available optimization methods

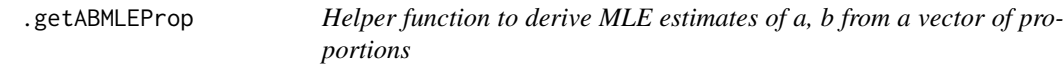

## Description

Helper function to derive MLE estimates of a, b from a vector of proportions

## Usage

```
.getABMLEProp(
 prop,
 prop.offset = 1e-08,
 optim.method = "default",
 lower = 1,upper = Inf
\mathcal{L}
```
## Arguments

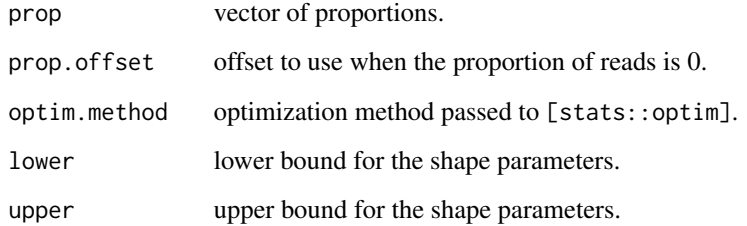

## Value

a data frame of MLE estimates of a, b

### See Also

[stats:: optim] for available optimization methods

<span id="page-9-0"></span>

Wrapper function to derive MOM estimates of a, b from beads-only samples

### Usage

```
.getABMOM(
 object,
  offsets = c(mean = 1e-08, var = 1e-08),lower = 1,upper = Inf,
  ...
\mathcal{L}
```
### Arguments

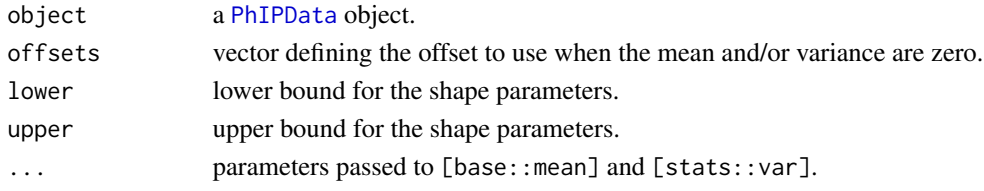

### Value

a data frame with MOM estimates of a, b

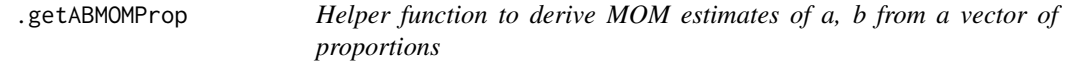

## Description

Helper function to derive MOM estimates of a, b from a vector of proportions

### Usage

```
.getABMOMProp(
 prop,
 offsets = c(mean = 1e-08, var = 1e-08),
 lower = 1,upper = Inf,...
\mathcal{L}
```
## <span id="page-10-0"></span>Arguments

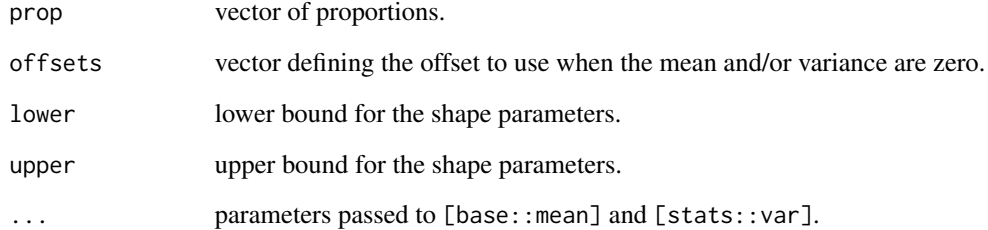

## Value

a data frame with MOM estimates of a, b

.guessEnrichedEdgeR *Guess super-enriched peptides based on edgeR fold-change estimates*

## Description

Guess super-enriched peptides based on edgeR fold-change estimates

## Usage

```
.guessEnrichedEdgeR(object, threshold = 15, fc.name = "logfc")
```
## Arguments

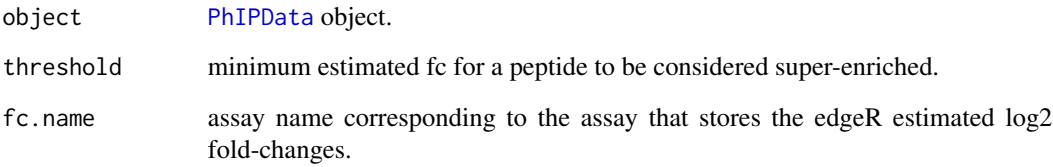

### Value

logical matrix of the with the same dimensions as object indicating which peptides are considered super-enriched.

<span id="page-11-0"></span>

Guess enriched peptides based on MLE estimates of the true fold-change

### Usage

```
.guessEnrichedMLE(object, beads.prior, threshold = 15)
```
## Arguments

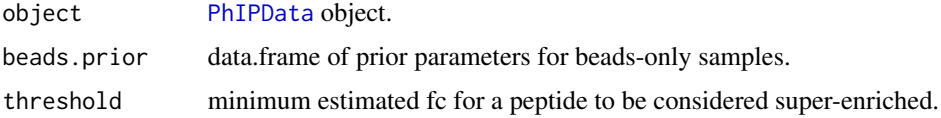

### Value

logical matrix of the with the same dimensions as object indicating which peptides are considered super-enriched.

.tidyAssayNames *Clean-up specified assay names*

### Description

Tidy inputs related to 'assay.names'. Supplies default values for missing parameters and ensures that all required parameters are present.

## Usage

```
.tidyAssayNames(assay.names)
```
### Arguments

assay.names named list specifying where to store each assay.

### Value

tidied list of assay.names

<span id="page-12-0"></span>.tidyInputsJAGS *Clean inputs for JAGS parameters*

## Description

Tidy inputs related to 'jags.params'. Supplies default values for missing parameters and ensures that all required parameters are present.

### Usage

```
.tidyInputsJAGS(jags.params)
```
### Arguments

jags.params named list of JAGS parameters

## Value

tidied list of JAGS parameters.

.tidyInputsPrior *Clean up inputs for prior estimation*

### Description

Tidy inputs related to 'prior.parameters'. Supplies default values for missing parameters and ensures that all required parameters are present.

### Usage

.tidyInputsPrior(prior.params, object, beads.args)

## Arguments

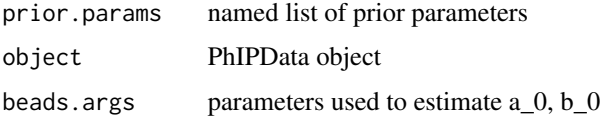

### Value

tidied list of prior parameters.

<span id="page-13-0"></span>

Tidy inputs related to 'se.params'. Supplies default values for missing parameters and ensures that all required parameters are present.

### Usage

.tidyInputsSE(se.params, beads.prior)

### Arguments

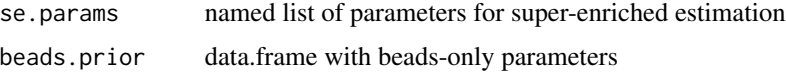

### Value

tidied list of parameters for identifying super-enriched peptides.

<span id="page-13-1"></span>beadsRR *Beads-only round robin*

### Description

To approximate the false positive rate of each approach, each beads-only sample is run individually against all other samples. For BEER, this means that the sample to be compared is encoded as an actual sample, and prior parameters for beads-only samples are re-estimated. Thus, the beads-only round robin also serves to assess how similar the beads-only samples are to one another.

### Usage

```
beadsRR(object, method, BPPARAM = BiocParallel::bpparam(), ...)
```
### Arguments

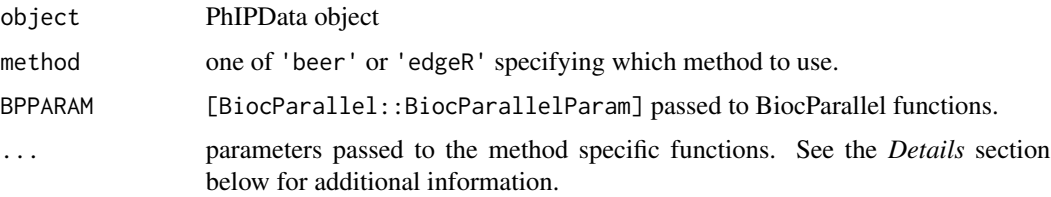

<span id="page-14-0"></span>brew 15

### Details

If method == 'beer', then valid parameters include prior.params, beads.args, jags.params, sample.dir, assay.names, and summarize. A description of the first four parameters can be found in [brew](#page-14-1). summarize is a logical value indicating whether a PhIPData object with the summarized results should be returned. When running beadsRR, summarize typically does not need to be changed.

When method == 'edgeR', threshold.cpm, threshold.prevalence, and assay.names are valid additional parameters that can be supplied to beadsRR. See [edgeR](#page-0-0) for additional details on each of these parameters.

### Value

a PhIPData object

### See Also

[brew](#page-14-1) for BEER parameters, [edgeR](#page-0-0) for edgeR parameters, and [BiocParallel::BiocParallelParam] for parallelization.

### Examples

```
sim_data <- readRDS(system.file("extdata", "sim_data.rds", package = "beer"))
beadsRR(sim_data, method = "beer")
beadsRR(sim_data, method = "edgeR")
beadsRR(sim_data, method = "edgeR", de.method = "glmQLFTest")
```
<span id="page-14-1"></span>brew *Bayesian Enrichment Estimation in R (BEER)*

### Description

Run BEER to estimate posterior probabilities of enrichment, sample-specific attenuation constants, relative fold-changes in comparison to beads-only samples, and proportion of peptides enriched per sample as described in Chen et. al. See *Details* for more information on input parameters.

### Usage

brew( object, prior.params = list(method = "edgeR",  $a$ \_pi = 2,  $b$ \_pi = 300,  $a$ \_phi = 1.25,  $b$ \_phi = 0.1,  $a_{c} = 80$ ,  $b_{c} = 20$ ,  $fc = 1$ ), beads.args =  $list(lower = 1)$ ,  $se.$  params = list(method = "mle"), jags.params = list(n.chains = 1, n.adapt = 1000, n.iter = 10000, thin = 1, na.rm = TRUE, burn.in =  $0$ , post.thin = 1, seed = as.numeric(format(Sys.Date(), "%Y%m%d"))), sample.dir = NULL,

```
16 brew the state of the state of the state of the state of the state of the state of the state of the state of the state of the state of the state of the state of the state of the state of the state of the state of the st
```

```
assay.names = c(\phi h i = NULL, \phi h i_z z = "logfc", z = "prob", c = "sampleInfo", pi ="sampleInfo"),
beadsRR = FALSE,
BPPARAM = bpparam()
```
### **Arguments**

)

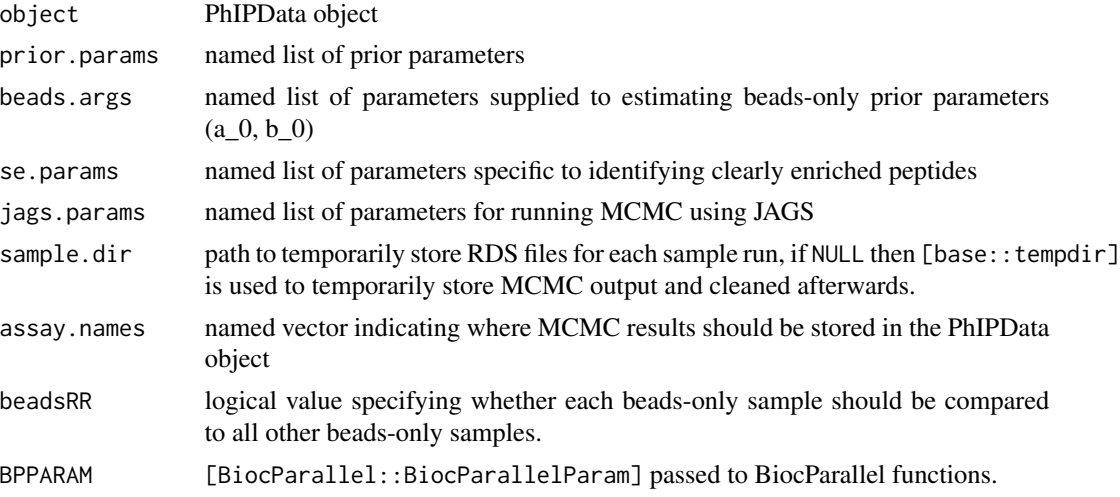

### Details

prior.params. List of prior parameters. Parameters include,

- method: method used to estimate beads-only prior parameters a  $0, b$  0. Valid methods include 'custom' or any of the methods specified in [getAB](#page-20-1). If method = 'custom' is specified, a\_0 and b\_0 must be included in the list of prior parameters. 'edgeR' is used as the default method for estimating  $a_0$ ,  $b_0$ .
- a\_pi, b\_pi: prior shape parameters for the proportion of peptides enriched in a sample. Defaults to 2 and 300, respectively.
- a\_phi, b\_phi: prior shape parameters of the gamma distribution that describe the valid range of enriched-fold changes. The shift is specified by fc. The default values of a\_phi and b\_phi are 1.25 and 0.1, respectively.
- a\_c, b\_c: prior shape parameters for the attenuation constant. Default values for a\_c and b\_c are 80 and 20.
- fc: minimum fold change for an enriched-peptide. fc describes the shift in the gamma distribution.

beads.args. Named list of parameters supplied to [getAB](#page-20-1). The estimation method used is specified in prior.params, but other valid parameters include lower and upper bounds for elicited parameters. As JAGS recommends that  $a, b > 1$  for the beta distribution, beads. args defaults to  $list(lower = 1).$ 

se.params. Named list of parameters supplied to [guessEnriched](#page-23-1). By default list(method = 'mle') is used to identify clearly enriched peptides.

<span id="page-16-0"></span>brew the contract of the contract of the contract of the contract of the contract of the contract of the contract of the contract of the contract of the contract of the contract of the contract of the contract of the contr

jags.params. Named list of parameters for MCMC sampling. By default, BEER only runs one chain with 1,000 adaptation iteration and 10,000 sampling iterations. If unspecified, BEER uses the current date as the seed.

sample.dir. Path specifying where to store the intermediate results. If NULL, then results are stored in the default temporary directory. Otherwise, the MCMC samples for running BEER on each sample is stored as a single RDS file in the specified directory.

assay.names. Named list specifying where to store the point estimates. If NULL, estimates are not added to the PhIPData object. Valid exported estimates include,

- phi: fold-change estimate after marginalizing over the posterior probability of enrichment. By default point estimates are not exported.
- phi\_Z: fold-change estimate presuming the peptide is enriched. By default phi\_Z estimates are stored in 'logfc' assay.
- Z: posterior probability of enrichment. Estimates are stored in the 'prob' assay by default.
- c: attenuation constant estimates. Stored in 'sampleInfo' by default.
- pi: point estimates for the proportion of peptides enriched in a sample. Stored in 'sampleInfo' by default.

### Value

A PhIPData object with BEER results stored in the locations specified by assay.names.

### See Also

[BiocParallel::BiocParallelParam] for subclasses, [beadsRR](#page-13-1) for running each beads-only sample against all remaining samples, [getAB](#page-20-1) for more information about valid parameters for estimating beads-only prior parameters, [guessEnriched](#page-23-1) for more information about how clearly enriched peptides are identified, and [rjags::jags.model] for MCMC sampling parameters.

### Examples

```
sim_data <- readRDS(system.file("extdata", "sim_data.rds", package = "beer"))
## Default back-end evaluation
brew(sim_data)
## Serial
```
brew(sim\_data, BPPARAM = BiocParallel::SerialParam())

```
## Snow
brew(sim_data, BPPARAM = BiocParallel::SnowParam())
```
<span id="page-17-0"></span>

This function is not really for external use. It's exported for parallelization purposes. For more detailed descriptions see [brew](#page-14-1).

## Usage

```
brewOne(
 object,
  sample,
 prior.params,
 n.chains = 1,
 n.adapt = 1000,
 n.iter = 10000,
  thin = 1,
 na.rm = TRUE,...,
  seed = as.numeric(format(Sys.Date(), "%Y%m%d"))
)
```
## Arguments

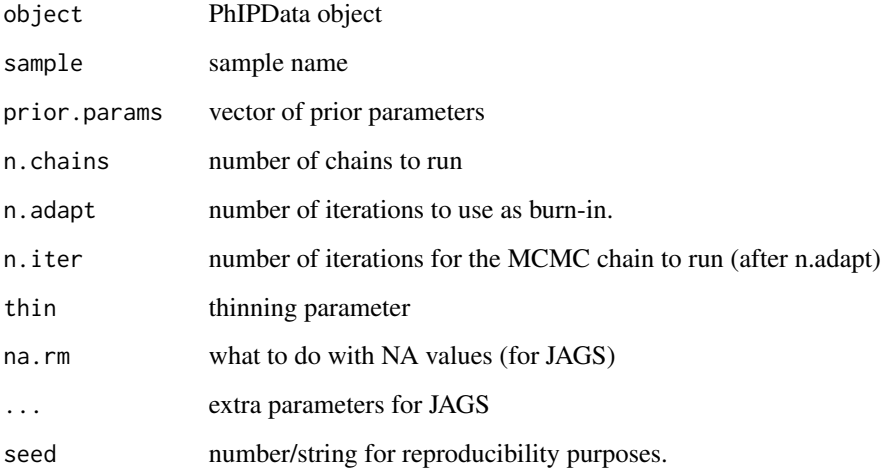

## Value

nothing, saves the the results to an RDS in either a temp directory or the specified directory.

## <span id="page-18-0"></span>edgeROne 19

### Examples

```
sim_data <- readRDS(system.file("extdata", "sim_data.rds", package = "beer"))
beads_prior <- getAB(subsetBeads(sim_data), "edgeR")
brewOne(sim_data, "9", list(
    a_0 = \text{beads\_prior}[["a_0"],
    b_0 = \text{beads\_prior}[["\text{b_0}"],
    a<sub>-</sub>pi = 2, b<sub>-</sub>pi = 300,
    a_{p}hi = 1.25, b_{p}hi = 0.1,
    a_{c} = 80, b_{c} = 20,
    fc = 1))
```
edgeROne *Run edgeR for one sample against all the beads-only samples.*

### Description

This function is not really for external use. It's exported for parallelization purposes. For more detailed descriptions see [runEdgeR](#page-25-1).

### Usage

edgeROne(object, sample, beads, common.disp, tagwise.disp, trended.disp)

## Arguments

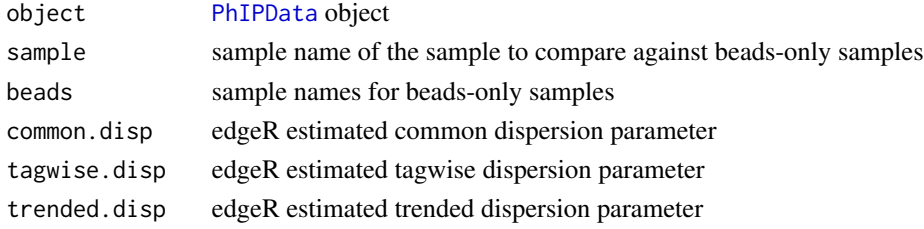

### Value

list with sample name, log2 fc estimate, and log10 p-value

### Examples

```
sim_data <- readRDS(system.file("extdata", "sim_data.rds", package = "beer"))
beads_disp <- beer:::.edgeRBeads(sim_data)
edgeROne(
    sim_data, "9", colnames(sim_data)[sim_data$group == "beads"],
    beads_disp$common.dispersion, beads_disp$tagwise.disp,
    beads_disp$trended.disp
\mathcal{L}
```
<span id="page-19-0"></span>

This function is not really for external use. It's exported for parallelization purposes. For more detailed descriptions see [runEdgeR](#page-25-1).

### Usage

edgeROneQLF(object, sample, beads, common.disp, tagwise.disp, trended.disp)

## Arguments

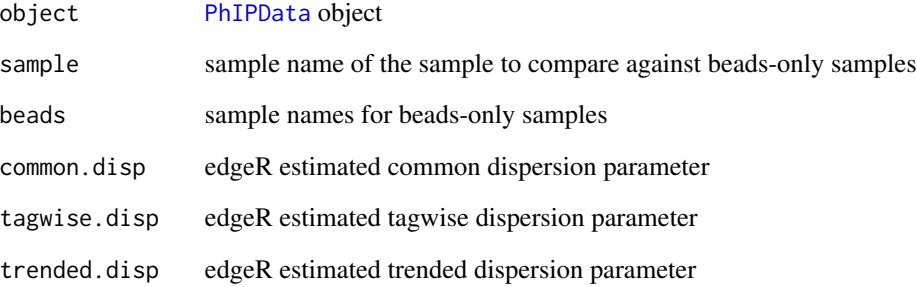

## Value

list with sample name, log2 fc estimate, and log10 p-value

### Examples

```
sim_data <- readRDS(system.file("extdata", "sim_data.rds", package = "beer"))
beads_disp <- beer:::.edgeRBeadsQLF(sim_data)
edgeROneQLF(
    sim_data, "9", colnames(sim_data)[sim_data$group == "beads"],
    beads_disp$common.dispersion, beads_disp$tagwise.disp,
    beads_disp$trended.disp
\mathcal{L}
```
Beta shape parameters are estimated using the proportion of reads-pulled per peptide across the beads-only samples. Currently, only three estimation methods are supported: edgeR, method of moments (MOM), maximum likelihood (MLE). Note that edgeR can only be used on [PhIPData](#page-0-0) objects while MOM and MLE methods can also be applied to vectors of values between 0 and 1. Parameters that can be passed to each method are listed in the details.

### Usage

getAB(object, method = "mom", ...)

## Arguments

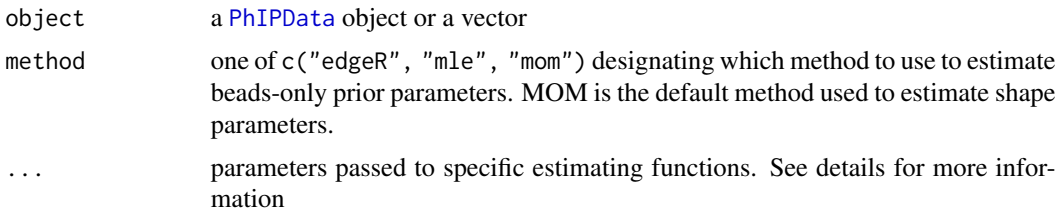

### Details

edgeR derived estimates rely on edgeR's peptide-specific dispersion estimates, denoted  $\phi^{edgeR}$ .  $\phi^{edgeR}$  corresponds to the squared coefficient of variation for the proportion of reads pulled for a given peptide. Using  $\phi^{edgeR}$  to derive an estimate of the variance for the proportion of reads pulled by a single peptide, the mean and variance are transformed into shape parameters satisfying the lower and upper bounds. When method = "edgeR", the following additional parameters can be specified.

- threshold.cpm: CPM threshold to be considered present in a sample.
- threshold.prevalence: proportion of beads-only samples that surpass threshold.cpm.
- lower: minimum value of the beta shape parameters.
- upper: maximum value of the beta shape parameters.

Method of Moments (MOM) estimates are derived by transforming the sample mean and variance to shape parameters of the beta distribution. For method = "mom", the following parameters can be adjusted:

- offsets: vector defining the offset to use when the mean and/or variance are zero.
- lower: lower bound for the shape parameters.
- upper: upper bound for the shape parameters.

<span id="page-20-1"></span><span id="page-20-0"></span>

<span id="page-21-0"></span>• ...: parameters passed to [base::mean] and [stats::var].

Maximum Likelihood (MLE) estimates rely on [stats::optim] to derive shape parameters that maximize the likelihood of observed data. By default the L-BFGS-B optimization method is used. Parameters for MLE estimates include:

- prop.offset: offset to use when the proportion of reads is 0.
- optim.method: optimization method passed to [stats::optim].
- lower: lower bound for the shape parameters.
- upper: upper bound for the shape parameters.

### Value

a data frame of beta shape parameters where each row corresponds to a peptide.

### Examples

```
## PhIPData object
sim_data <- readRDS(system.file("extdata", "sim_data.rds", package = "beer"))
getAB(sim_data, method = "edgeR")
getAB(sim_data, method = "mle")
getAB(sim_data, method = "mom")
## Vector of proportions
prop <- rbeta(100, 2, 8)
getAB(prop, method = "mle")
getAB(prop, method = "mom")
```
getBF *Calculate Bayes Factors*

### Description

Calculate Bayes Factors

### Usage

```
getBF(
 object,
 assay.postprob = "prob",
 assay.name = "bayes_factors",
 prior.params = list(a_pi = 2, b_pi = 300))
```
## <span id="page-22-0"></span>getExpected 23

### Arguments

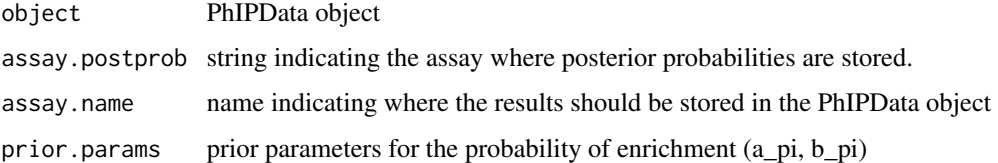

## Value

PhIPData object with the results stored in the location specified by assay.name.

### Examples

```
sim_data <- readRDS(system.file("extdata", "sim_data.rds", package = "beer"))
## Calculate Bayes Factors
getBF(sim_data, "prob", "bayes_factor")
```
getExpected *Calculate expected read counts or proportion of reads*

## Description

Calculate expected read counts or proportion of reads

### Usage

```
getExpected(
  object,
  type = c("rc", "prop"),assay.names = c("expected_rc", "expected_prop")
\mathcal{L}
```
### Arguments

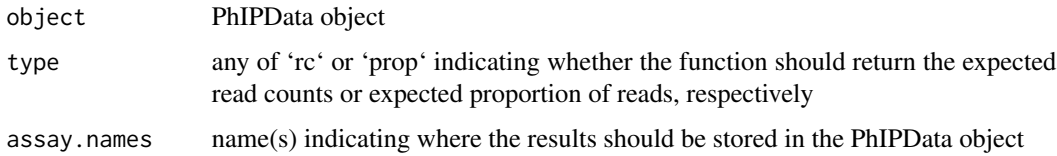

### Value

PhIPData object with the results stored in the location specified by assay.name.

### <span id="page-23-0"></span>Examples

```
sim_data <- readRDS(system.file("extdata", "sim_data.rds", package = "beer"))
## Calculate expected read counts
getExpected(sim_data, "rc", "expected_rc")
## Calculate expected proportion of reads
getExpected(sim_data, "prop", "expected_prop")
## Calculate both
getExpected(sim_data)
```
<span id="page-23-1"></span>guessEnriched *Identifying clearly enriched peptides*

### Description

As clearly enriched peptides will always have a 100% posterior probability of enrichment, BEER removes these peptides a priori to running the model. Clearly enriched peptides can be identified using edgeR estimated fold-changes or maximum likelihood estimates based on the specified prior parameters. Additional parameters for each method can be found in the details below.

### Usage

```
guessEnriched(object, method = "mle", \ldots)
```
### Arguments

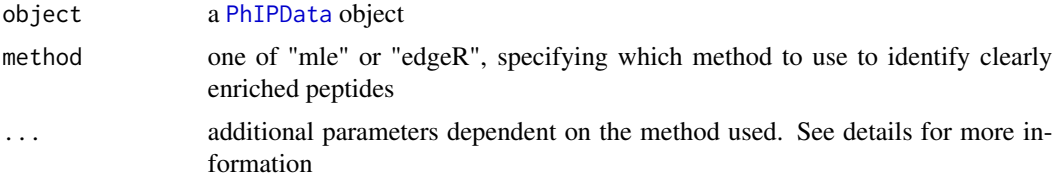

### Details

edgeR. Identification of clearly enriched peptides relies on edgeR fold-change estimates, so [edgeR](#page-0-0) must be run on the [PhIPData](#page-0-0) object beforehand. Additional parameters for identifying clearly enriched peptides based on edgeR estimated fold-changes are listed below:

- object: a [PhIPData](#page-0-0) object.
- threshold: minimum estimated fc for a peptide to be considered super-enriched. The default value is 15.
- fc.name: assay name corresponding to the assay that stores the edgeR estimated log2 foldchanges.

### <span id="page-24-0"></span>guessInits 25

MLE. As the number of reads tends to be quite large, the estimates for the proportion of reads pulled are generally accurate. Clearly enriched peptides are identified by first comparing the observed read count to the expected read count based on the beads-only prior parameters. Peptides with observed read counts larger than 5 times the expected read counts are temporarily labeled as enriched, and attenuation constants are estimated by regressing the observed read counts on the expected read counts for all non-enriched peptides. Using this attenuation constant, peptides with fold-changes above some predefined threshold after adjusting for the attenuation constant are considered enriched. Parameters for identifying clearly enriched peptides using the MLE approach are listed below.

- object: a [PhIPData](#page-0-0) object.
- threshold: minimum estimated fc for a peptide to be considered super-enriched.
- beads.prior: data.frame of prior parameters for beads-only samples.

### Value

a logical matrix of the with the same dimensions as object indicating which peptides are considered super-enriched.

### Examples

```
sim_data <- readRDS(system.file("extdata", "sim_data.rds", package = "beer"))
edgeR_out <- runEdgeR(sim_data)
guessEnriched(edgeR_out, method = "edgeR", threshold = 15, fc.name = "logfc")
guessEnriched(edgeR_out,
   method = "mle",beads.prior = getAB(edgeR_out, method = "edgeR"),
    threshold = 15)
```
guessInits *Derive initial estimates of unknown model parameters*

### Description

To reduce converge time and to reduce the likelihood of the slice sampler getting stuck, we use maximum likelihood to derive initial estimates for unknown model parameters.

### Usage

```
guessInits(object, beads.prior)
```
### Arguments

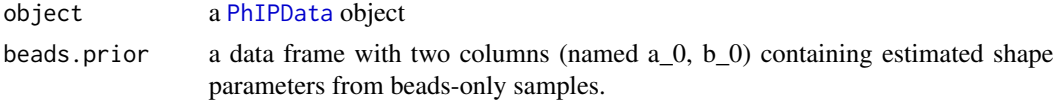

### <span id="page-25-0"></span>Details

Briefly initial values are defined as follows:

- 1. theta\_guess[i, j] =  $Y[i, j]/n[j]$ , or the the MLE for theta.
- 2. Z\_guess[i, j] = 1 if j is a serum sample, and the observed read count is > 2x the expected read count assuming  $c[j] = 1$ .
- 3.  $pi_guess[j]$  is the mean of column j in Z\_guess.
- 4. c\_guess[j] is the estimated slope from regressing the observed read counts against the expected read counts (without adjusting for the attenuation constant) for non-enriched peptides only.
- 5. phi\_guess $[i, j]$  is the ratio of the observed read counts to the expected read counts multiplied by the attenuation constant.

### Value

a list of estimated initial values.

### See Also

*Methods* in [Chen et. al 2022](https://www.biorxiv.org/content/10.1101/2022.01.19.476926v1)

<span id="page-25-1"></span>runEdgeR *Run edgeR on PhIP-Seq data*

### Description

Run edgeR on PhIP-Seq data

### Usage

```
runEdgeR(
  object,
  threshold.cpm = 0,
  threshold.prevalence = 0,
  assay.names = c(\text{logfc} = \text{"logfc", prob} = \text{"prob"}),beadsRR = FALSE,
  de.method = "exactTest",
  BPPARAM = BiocParallel::bpparam()
)
```
### <span id="page-26-0"></span>summarizeRun 27

### Arguments

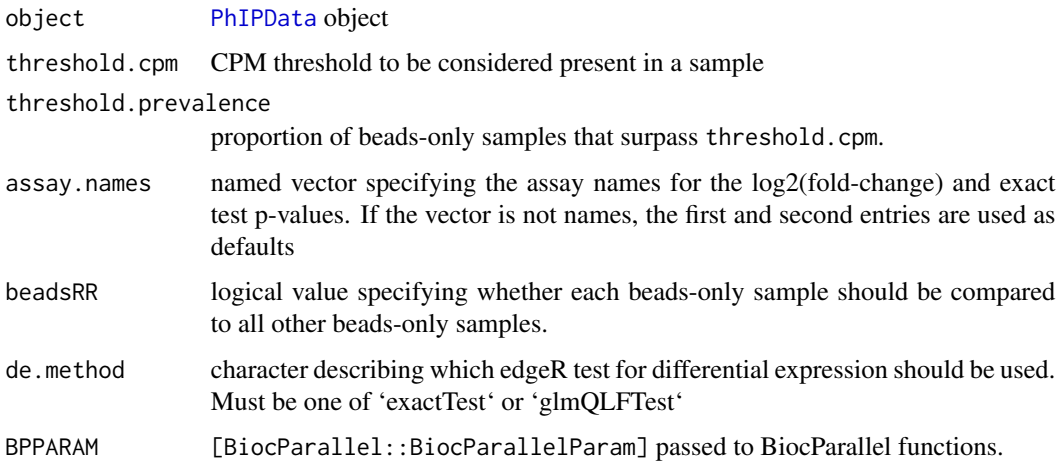

### Value

PhIPData object with log2 estimated fold-changes and p-values for enrichment stored in the assays specified by 'assay.names'.

### See Also

[BiocParallel::BiocParallelParam], [beadsRR](#page-13-1)

### Examples

```
sim_data <- readRDS(system.file("extdata", "sim_data.rds", package = "beer"))
## Default back-end evaluation
runEdgeR(sim_data)
## Serial
runEdgeR(sim_data, BPPARAM = BiocParallel::SerialParam())
## Snow
runEdgeR(sim_data, BPPARAM = BiocParallel::SnowParam())
```
## With glmQLFTest runEdgeR(sim\_data, de.method = "glmQLFTest")

summarizeRun *Summarize MCMC chain and return point estimates for BEER parameters*

<span id="page-27-0"></span>Posterior means are used as point estimates for  $c, \pi, \phi$ , and Z. As super-enriched peptides are tossed out before MCMC sampling, super-enriched peptides return NA for the  $\phi$  and Z point estimates. Indices corresponding to a particular peptide in the MCMC sampler are mapped back to the original peptide names.

### Usage

```
summarizeRun(
  object,
  jags.files,
  se.matrix,
  burn.in = 0,
  post.thin = 1,
  assay.names = c(\text{phi} = \text{NULL}, \text{phi}_z = \text{"logfc", } z = \text{"prob", } c = \text{"sampleInfo", } pi ="sampleInfo"),
  BPPARAM = BiocParallel::bpparam()
\mathcal{L}
```
### Arguments

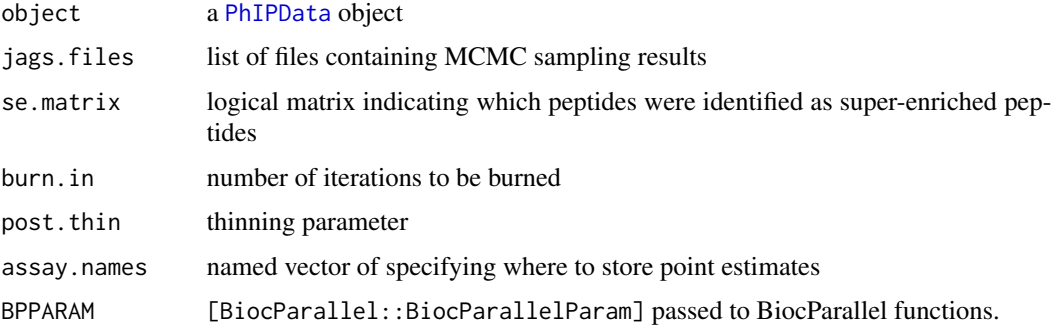

### Value

PhIPData object with point estimates stored in the assays specified by 'assay.names'.

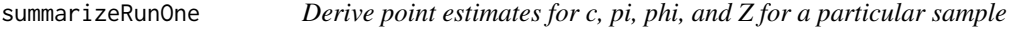

### Description

Posterior means are used as point estimates for  $c, \pi, \phi$ , and Z. As super-enriched peptides are tossed out before MCMC sampling, super-enriched peptides return NA for the  $\phi$  and  $Z$  point estimates. Indices corresponding to a particular peptide in the MCMC sampler are mapped back to the original peptide names.

## <span id="page-28-0"></span>summarizeRunOne 29

## Usage

summarizeRunOne(object, file, se.matrix, burn.in = 0, post.thin = 1)

## Arguments

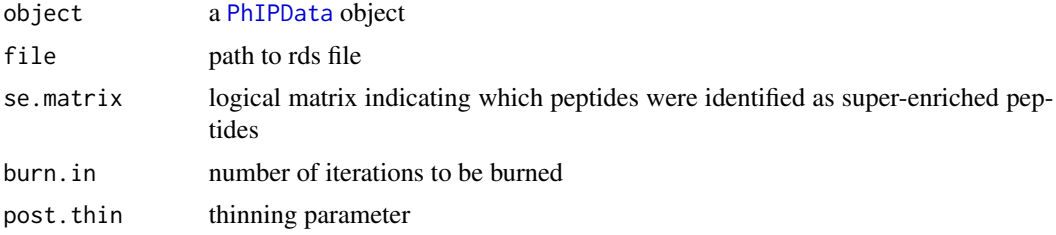

## Value

list of point estimates for c, pi, phi and Z

# <span id="page-29-0"></span>Index

.beadsRRBeer, [2](#page-1-0) .beadsRREdgeR, [3](#page-2-0) .brewSamples, [4](#page-3-0) .checkCounts, [5](#page-4-0) .checkOverwrite, [6](#page-5-0) .edgeRBeads, [6](#page-5-0) .edgeRBeadsQLF, [7](#page-6-0) .getABEdgeR, [7](#page-6-0) .getABMLE, [8](#page-7-0) .getABMLEProp, [9](#page-8-0) .getABMOM, [10](#page-9-0) .getABMOMProp, [10](#page-9-0) .guessEnrichedEdgeR, [11](#page-10-0) .guessEnrichedMLE, [12](#page-11-0) .tidyAssayNames, [12](#page-11-0) .tidyInputsJAGS, [13](#page-12-0) .tidyInputsPrior, [13](#page-12-0) .tidyInputsSE, [14](#page-13-0) beadsRR, [14,](#page-13-0) *[17](#page-16-0)*, *[27](#page-26-0)* brew, *[15](#page-14-0)*, [15,](#page-14-0) *[18](#page-17-0)* brewOne, [18](#page-17-0) edgeR, *[15](#page-14-0)*, *[24](#page-23-0)* edgeROne, [19](#page-18-0) edgeROneQLF, [20](#page-19-0) getAB, *[16,](#page-15-0) [17](#page-16-0)*, [21](#page-20-0) getBF, [22](#page-21-0) getExpected, [23](#page-22-0) guessEnriched, *[16,](#page-15-0) [17](#page-16-0)*, [24](#page-23-0) guessInits, [25](#page-24-0) PhIPData, *[6](#page-5-0)[–8](#page-7-0)*, *[10](#page-9-0)[–12](#page-11-0)*, *[19–](#page-18-0)[21](#page-20-0)*, *[24,](#page-23-0) [25](#page-24-0)*, *[27–](#page-26-0)[29](#page-28-0)* runEdgeR, *[19,](#page-18-0) [20](#page-19-0)*, [26](#page-25-0) summarizeRun, [27](#page-26-0)

summarizeRunOne, [28](#page-27-0)